| FOR ISD USE ONLY         |  |
|--------------------------|--|
| (1) MAIN/SUB ACCOUNT NO. |  |
|                          |  |
| SERVICE REQUEST NO.      |  |
| FOR ISD FINANCE USE ONLY |  |

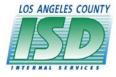

# SERVICE REQUEST USE THIS FORM TO REQUEST ISD SERVICES

DATE RECEIVED BY FINANCE:

RECEIVED BY (INITIALS):

REQUESTER MUST COMPLETE BOXES 2 THROUGH 31, UNLESS BOX HAS AN ASTERISK - THESE BOXES ARE OPTIONAL

| RECEIVED | ы | (INTIALS). |  |
|----------|---|------------|--|
|          |   |            |  |
|          |   |            |  |

SCANNED DATE: \_\_\_\_\_ INITIALS:\_\_\_\_\_

|                                                            |                        |                                         |                      | LETES             | THIS I                       | PORTION OF                      | FORM (P                                              | RINT                             | DR TYPE)                  |                               |                               |
|------------------------------------------------------------|------------------------|-----------------------------------------|----------------------|-------------------|------------------------------|---------------------------------|------------------------------------------------------|----------------------------------|---------------------------|-------------------------------|-------------------------------|
| (2) REQUEST DATE                                           | (3) SERVI<br>(Check On |                                         | R (4) FISC<br>YEAR   | AL                | (5) REC                      | QUESTER ORGANIZ                 | ATION NAME                                           | (MAXIML                          | IM 25 CHARACT             | TERS)                         |                               |
|                                                            | ·                      |                                         |                      |                   |                              |                                 |                                                      |                                  |                           |                               |                               |
|                                                            |                        |                                         |                      | /                 |                              |                                 |                                                      | (10)                             | 4000000                   |                               |                               |
| (6) ORG CODE (5 DIGI                                       | 15)                    | (7) BILLING INDICATO<br>(1 DIGIT ALPHA) | R (8) MAIN<br>(5 DIG | ACCT. NO.<br>ITS) |                              | (9) SUB ACCOUN<br>(5 DIGITS)    | I NO.                                                |                                  | MAPS CODE<br>3 CHARACTERS | S)                            | (11) AUTHORIZED AMOUNT *      |
|                                                            |                        | ,                                       | ,                    | ,                 |                              | · · · ·                         |                                                      | `                                |                           | ,                             | \$                            |
| (12) ACCOUNT DESCRIPTION/JOB TITLE (MAXIMUM 25 CHARACTERS) |                        |                                         |                      |                   |                              |                                 |                                                      |                                  |                           |                               | UB MAPS (Check One) *         |
| (12) ACCOUNT DESCI-                                        |                        |                                         | IARACTERS)           |                   |                              |                                 |                                                      |                                  | (13) NEQUES               | 511010                        | OB MAPS (Check One)           |
|                                                            |                        |                                         |                      |                   |                              |                                 |                                                      |                                  | NEW [                     | EXIST                         |                               |
| (14) GASB 51 * (code 99                                    | 51) (15) S             | SUB MAPS (4 DIGITS) *                   | (16) SU              | B MAPS DI         | ESCRIPTI                     | ON (MAXIMUM 12 C                | HARACTERS                                            | 5) *                             |                           | (17                           | 7) AUTHORIZED AMOUNT FOR      |
|                                                            |                        |                                         |                      |                   |                              |                                 |                                                      |                                  |                           | ¢                             | SUB MAPS ONLY                 |
|                                                            |                        |                                         |                      |                   |                              |                                 |                                                      |                                  |                           | \$                            |                               |
| (18) JOB LOCATION                                          | •                      |                                         |                      |                   |                              |                                 |                                                      | (19) RE                          | QUIRED COMP               | LETION                        | DATE *                        |
|                                                            |                        |                                         |                      |                   |                              |                                 |                                                      |                                  |                           |                               |                               |
|                                                            |                        |                                         |                      |                   |                              |                                 |                                                      |                                  |                           |                               |                               |
| (20) REQUESTER NAM                                         | /IE                    |                                         |                      | (:                | (21) REQUESTER TELEPHONE NO. |                                 |                                                      | (22) RE                          | QUESTER EMA               | AL ADDRI                      | ESS                           |
|                                                            |                        |                                         |                      |                   |                              |                                 |                                                      |                                  |                           |                               |                               |
| (23) CONTACT NAME                                          |                        |                                         |                      | (*                |                              | ACT TELEPHONE N                 | 0                                                    | (25) CC                          | NTACT EMAIL               |                               |                               |
| (20) 00111/0110/012                                        |                        |                                         |                      | (.                | 24) 00111                    |                                 | 0.                                                   | (20) 00                          |                           | NDDREO(                       | 5                             |
|                                                            |                        |                                         |                      |                   |                              |                                 |                                                      |                                  |                           |                               |                               |
| (26) FISCAL CONTACT                                        |                        |                                         |                      | (:                | 27) FISCA                    | L CONTACT TELEPI                | HONE NO.                                             | (28) FIS                         | SCAL CONTACT              | EMAIL A                       | DDRESS                        |
| (Person to be emailed a                                    | a copy of the          | service request upon form               | processing).         |                   |                              |                                 |                                                      |                                  |                           |                               |                               |
|                                                            |                        |                                         |                      |                   |                              |                                 |                                                      |                                  |                           |                               |                               |
|                                                            |                        |                                         |                      | (29) COM          | MENTS/SI                     | PECIAL INSTRUCTION              | DNS *                                                |                                  |                           |                               |                               |
|                                                            |                        |                                         |                      |                   |                              |                                 |                                                      |                                  |                           |                               |                               |
|                                                            |                        |                                         |                      |                   |                              |                                 |                                                      |                                  |                           |                               |                               |
|                                                            |                        |                                         |                      |                   |                              |                                 |                                                      |                                  |                           |                               |                               |
|                                                            |                        |                                         |                      |                   |                              |                                 |                                                      |                                  |                           |                               |                               |
|                                                            |                        |                                         |                      |                   |                              |                                 |                                                      |                                  |                           |                               |                               |
|                                                            |                        |                                         |                      |                   |                              |                                 |                                                      |                                  |                           |                               |                               |
|                                                            |                        |                                         |                      |                   |                              |                                 |                                                      |                                  |                           |                               |                               |
|                                                            |                        |                                         |                      |                   |                              |                                 |                                                      |                                  |                           |                               |                               |
|                                                            |                        |                                         |                      |                   |                              |                                 |                                                      |                                  |                           |                               |                               |
|                                                            |                        |                                         |                      |                   |                              |                                 |                                                      |                                  |                           |                               |                               |
|                                                            |                        |                                         |                      |                   |                              |                                 |                                                      |                                  |                           |                               |                               |
|                                                            |                        |                                         |                      |                   |                              |                                 |                                                      |                                  |                           |                               |                               |
|                                                            |                        |                                         |                      |                   |                              |                                 |                                                      |                                  |                           |                               |                               |
| NOT TO EXCEED (Must complete Box 11)                       |                        |                                         |                      | (Must comp        | omplete Box 11) (ISD         |                                 |                                                      | D ONLY) EXPENDITURE DISTRIBUTION |                           |                               |                               |
|                                                            | (                      | ,                                       |                      |                   |                              | ,                               |                                                      | - /                              |                           |                               |                               |
|                                                            |                        |                                         |                      |                   |                              |                                 |                                                      |                                  |                           |                               |                               |
| (30) SIGNATURE / AUT                                       |                        | REPRESENTATIVE (may b                   | e typed & initialed) |                   |                              | (31) DA                         | TE                                                   |                                  | REQUE                     |                               | TAIN COPY FORWARD ORIGINAL    |
|                                                            |                        |                                         |                      |                   |                              |                                 |                                                      |                                  |                           |                               | PROVIDER                      |
|                                                            |                        |                                         |                      |                   |                              |                                 |                                                      |                                  |                           |                               |                               |
|                                                            | (***                   |                                         |                      | USE               |                              | * DENOTE                        |                                                      |                                  |                           |                               |                               |
| (32) DATE RECEIVED                                         | (33                    | B) SERVICE PROJECT MA                   | NAGER'S NAME         |                   |                              | RVICE PROJECT MO<br>LEPHONE NO. | JR'S                                                 | (35) SE                          | RVICE PROJEC              | CI MANAG                      | GER'S EMAIL ADDRESS           |
|                                                            |                        |                                         |                      |                   |                              |                                 |                                                      |                                  |                           |                               |                               |
| (36) SERVICE PROVID                                        |                        | LIMBER (5 Digits)                       | (37) ESTIMA          |                   |                              | λατε *                          | (38) B                                               | IS NO. *                         |                           |                               | (39) ESTIMATE NO. *           |
| (30) BERVICE I ROVID                                       |                        | ONDER (5 DIGIts)                        |                      |                   | LEHON                        |                                 | (30) D                                               | 10 110.                          |                           |                               | (55) EUTIMATE NO.             |
|                                                            |                        |                                         |                      |                   |                              |                                 |                                                      |                                  |                           |                               |                               |
|                                                            |                        |                                         |                      | EXPEN             |                              | E DISTRIBUT                     |                                                      |                                  |                           |                               |                               |
| (40) EXPENDITURE DI                                        | STRIBUTIO              | N ACCOUNT NO.                           | (41) MAPS (          |                   |                              | JB MAPS CODE *                  |                                                      | STATUS (I                        | MANDATORY)                | (44) LE                       | AD ORG (MANDATORY) (5 DIGITS) |
| (10 CHARACTERS                                             | 5)                     |                                         | (3 CHARACT           |                   | (4                           | CHARACTERS)                     |                                                      |                                  | •                         |                               |                               |
| P-                                                         |                        |                                         |                      | -                 |                              |                                 |                                                      |                                  |                           |                               |                               |
|                                                            | NO (10 CU              |                                         |                      |                   | (47) 0                       | JB MAPS CODE *                  | (49) ACCT (                                          | STATUS "                         |                           | (40) 1 5                      |                               |
| (45) FIXED ACCOUNT                                         | 140. (10 CH            | ANAU I EROJ                             | (46) MAPS (          |                   | . ,                          |                                 | (48) ACCT STATUS (MANDATORY) (49) LEAD ORG (MANDATOR |                                  |                           | AD ORG (MANDATORY) (5 DIGITS) |                               |
| -                                                          |                        |                                         | (3 CHARACT           | LNO               | (4                           | CHARACTERS)                     |                                                      |                                  |                           |                               |                               |
| F-                                                         |                        |                                         |                      |                   |                              |                                 |                                                      |                                  |                           |                               |                               |
|                                                            |                        |                                         |                      |                   |                              |                                 |                                                      |                                  |                           |                               |                               |

SATISFIED CUSTOMERS...OUR NUMBER ONE GOAL

# Instructions for completing the ISD Service Request form

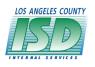

#### CUSTOMER INSTRUCTIONS (Fields 2 - 31)

| Field 2.  | Mandatory. | Enter the date that the SR is forwarded to ISD.                                                                                  |
|-----------|------------|----------------------------------------------------------------------------------------------------|
| Field 3.  | Mandatory. | Enter a check (x) mark indicating if SR is new, a revision or cancellation.                                                      |
| Field 4.  | Mandatory. | Enter the Fiscal Year during which services are to be provided.                                                                  |
| Field 5.  | Mandatory. | Enter the name of the requestor's organization.                                                                                  |
| Field 6.  | Mandatory. | Enter the 5 digit CAPS Org. Code.                                                                                                |
| Field 7.  | Mandatory. | Enter the account number's Billing Indicator (A for regular account, B for capital project)                                      |
| Field 8.  | Mandatory. | Enter the five (5) digit main account number, which consists of the CAPS Org Code.                                               |
| Field 9.  | Mandatory. | Enter a five (5) digit sub account number                                                                                        |
| Field 10. | Mandatory. | Enter the three (3) character code of the Major Activity, Project or Service for which SR has been initiated.                    |
| Field 11. | Optional.  | Enter the authorized amount to be assigned to the account.                                                                       |
| Field 12. | Mandatory. | Enter a description of the account and/or services requested.                                                                    |
| Field 13. | Optional.  | Enter a check (x) mark to indicate if the request is for a new sub maps or a change to an existing one.                          |
| Field 14. | Optional.  | If GASB 51 Reportable use Code 9951.                                                                                             |
| Field 15. | Optional.  | Enter a four (4) digit code (0001 through 9999) to assign a sub maps.                                                            |
| Field 16. | Optional.  | Enter a description for the new sub maps code.                                                                                   |
| Field 17. | Mandatory. | Enter the authorized amount to be assigned to the sub maps.                                                                      |
| Field 18. | Mandatory. | (When services are provided in customer facility). Enter address and room number.                                                |
| Field 19. | Optional.  | Enter date by which services are to be completed. If date is not known, enter TBD.                                               |
| Field 20. | Mandatory. | Enter name of authorized requestor (Last Name, First Name).                                                                      |
| Field 21. | Mandatory. | Enter requestor's telephone number (Area Code & Number).                                                                         |
| Field 22. | Mandatory. | Enter requestor's email address.                                                                                                 |
| Field 23. | Mandatory. | Enter name of contact person (Last Name, First Name), if different from requestor.                                               |
| Field 24. | Mandatory. | Enter contact person's telephone number, if different from requestor.                                                            |
| Field 25. | Mandatory. | Enter contact person's email address.                                                                                            |
| Field 26. | Mandatory. | Enter name of the fiscal contact (Last Name, First Name), or person to be emailed a copy of the service request upon processing. |
| Field 27. | Mandatory. | Enter the fiscal contact's telephone number.                                                                                     |
| Field 28. | Mandatory. | Enter the fiscal contact's email address.                                                                                        |
| Field 29. | Optional.  | Enter any special comments/instructions regarding requested services.                                                            |
| Field 30. | Mandatory. | Enter signature of authorized requestor (or type name and initial).                                                              |
| Field 31. | Mandatory. | Enter date of authorized requestor's signature.                                                                                  |
|           |            |                                                                                                    |

#### **ROUTING INSTRUCTIONS**

If requested services are for:

Information Technology, access ISD's internet - ITS portal for submission instructions <a href="http://isd.lacounty.gov/service-pages/information-technology-services/">http://isd.lacounty.gov/service-pages/information-technology-services/</a>

Facilities Operations Services, access ISD's Internet – FOS portal for submission instructions http://isd.lacounty.gov/facilities-operations-services/

Purchasing & Contract Services, access ISD's Internet – PCS portal for submission instructions http://isd.lacounty.gov/purchasing-and-contract-services/

#### SATISFIED CUSTOMERS...OUR NUMBER ONE GOAL

# Instructions for completing the ISD Service Request form PDF

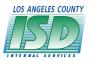

ISD's Service Request form may be filled out online using FREE Adobe Reader software you can download onto your computer. This guide provides you with instructions for completing, printing, and saving PDF forms.

# Before you begin

Make sure you have the latest version of Adobe Acrobat Reader installed on your computer. If you don't have the software or need to upgrade to the latest version click the link below:

#### http://get.adobe.com/reader/?promoid=JZEFU

Once you have successfully installed your Adobe Reader software, you are ready to begin filling out your form.

## Opening and Saving the form

Your web browser will automatically open the form in Acrobat Reader when you click on it. To save the form and the data you have entered at any time, choose File-->Save As-->PDF from the Reader menu and type in the name you want to save the form under. You should select File-->Save periodically to save the data you have entered while completing the form.

# Filling out the form

You will see the form fields highlighted. If the fields are not highlighted, click on the Highlight Existing Fields button in the upper right corner of the window.

#### 1. Position your cursor over a field and click.

The I-beam pointer allows you to type text in the field. If a field has a pull-down menu of selections, simply click on the black triangle to see the menu and make your selection. If a field has a button or check box, your cursor will change to an arrow when you hover over the field, allowing you to click on your selection.

Some fields may require data in a specific format, such as a date you must enter as mm-dd-yyyy (month-day-year). You may receive an error message if you attempt to enter incorrect data into a field.

If you place your cursor over a field without clicking, you will see instructions for what should be entered into the field.

#### 2. Accept your data and go to the next field

After you have finished entering data into a field, you can either **press the TAB key** to go to the next field or **move your cursor and click** on the next field.

Pressing the ENTER or RETURN key, will accept the data and deselect the field. If you are in a multi-line field, ENTER or RETURN goes to the next line in the same field.

Pressing ESCAPE while you are entering data in a field will clear the data you have entered and deselect the field.

### Saving your data.

Select File-->Save As-->PDF to save the data you have entered into the form. You can enter a new name for your filled-out form.

## Printing your form.

Select File-->Print to print the filled-out form.

## Sending your form.

To send a completed form, first make sure you save the form with your completed data. Then simply add your saved PDF form as an attachment to your email.